# **Oracle Designer**

```
Run by \qquad : DXZWIERS
Report Date : 14 November 2011
Filename : C:\Documents and Settings\dzwiers\Desktop\cktci.pdf
Report : TABLE DEFINITION
Total Pages : 
19
```
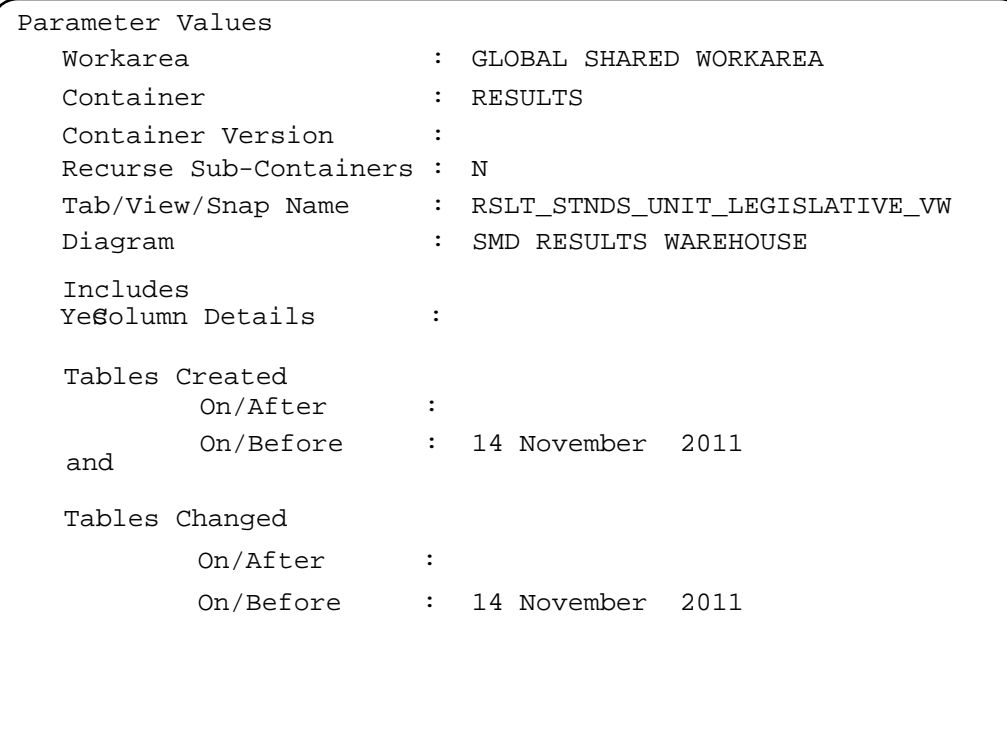

Container : RESULTS Version :

View Name : RSLT\_STNDS\_UNIT\_LEGISLATIVE\_VW

Alias : RS\_SUL

Display Title : Rslt Standards Unit Legislative Vw

- Comment : Contains all RESULTS Standards Units with derived data regarding SU's assigned legislative framework, FSP ID reference if associated with FRPA, key SU modification indicators such as Silviculture Prescription Amendments, Approved Variations or s197 conversions. The assignment of legislative framework is based on set rules defined in RESULTS SU Legislative View documentation and is intended to simplify reporting however will not deal with unique district specific scenarios. Clients using this view are encouraged to verify the legislative codes assignment if used for legal reporting purposes.
- Contains all RESULTS Standards Units with derived data regarding SU's assigned legislative framework, FSP ID reference if associated with FRPA, key SU modification indicators such as Silviculture Prescription Amendments, Approved Variations or s197 conversions. The assignment of legislative framework is based on set rules defined in RESULTS SU Legislative View documentation and is intended to simplify reporting however will not deal with unique district specific scenarios. Clients using this view are encouraged to verify the legislative codes assignment if used for legal reporting purposes. Description :

Column Summary

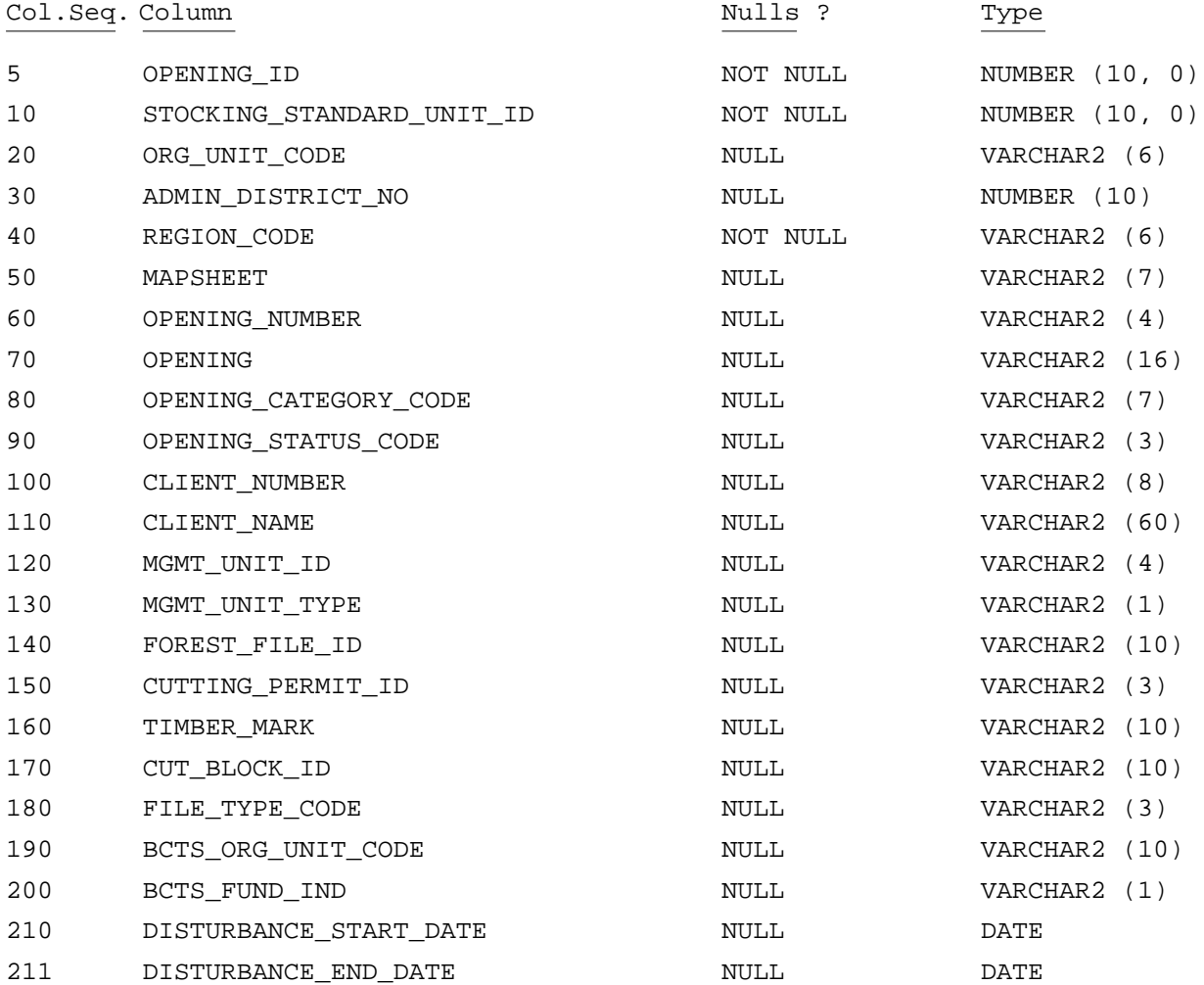

# **Table Definition**

Container : RESULTS Version :

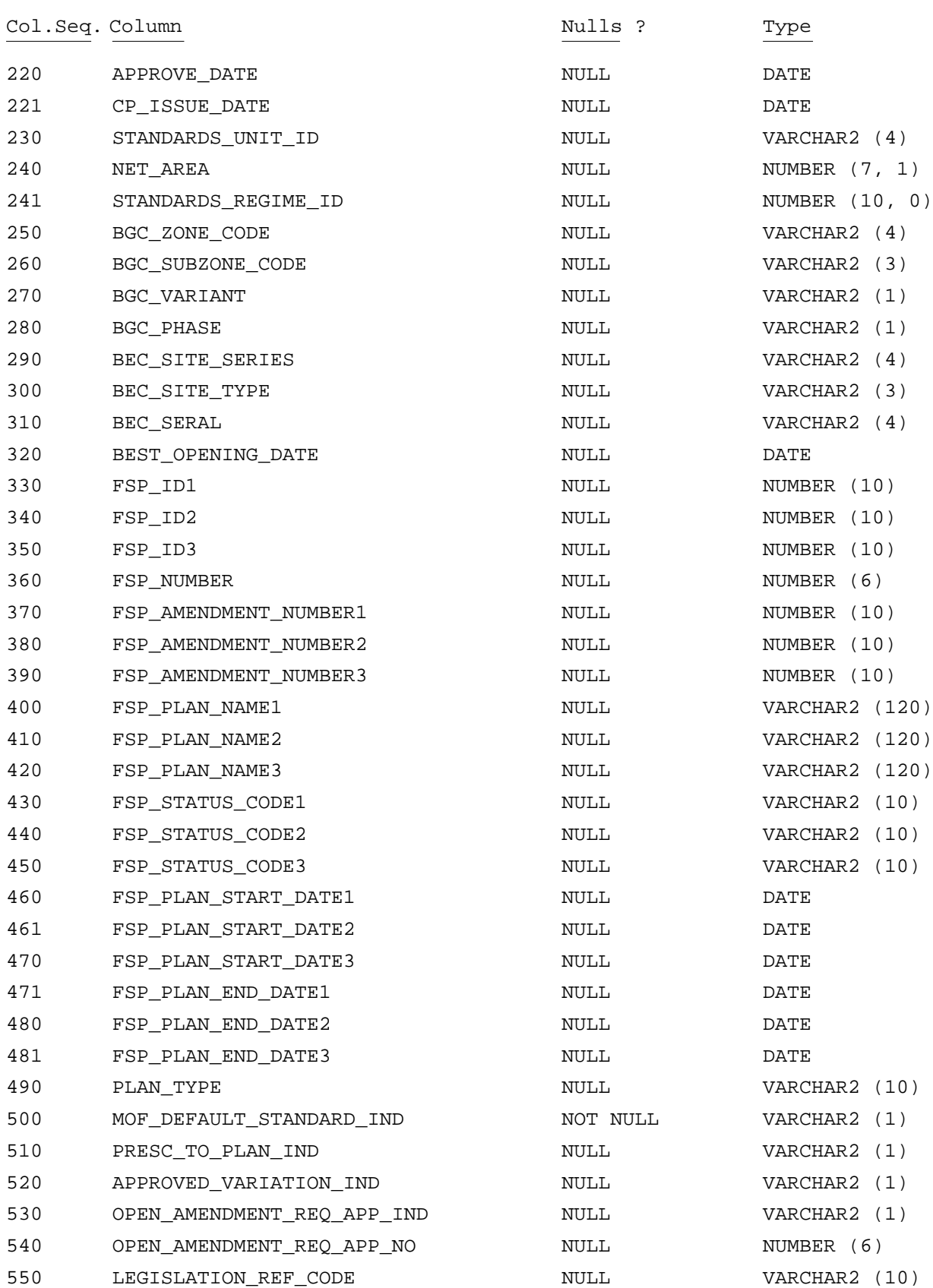

Container : RESULTS Version :

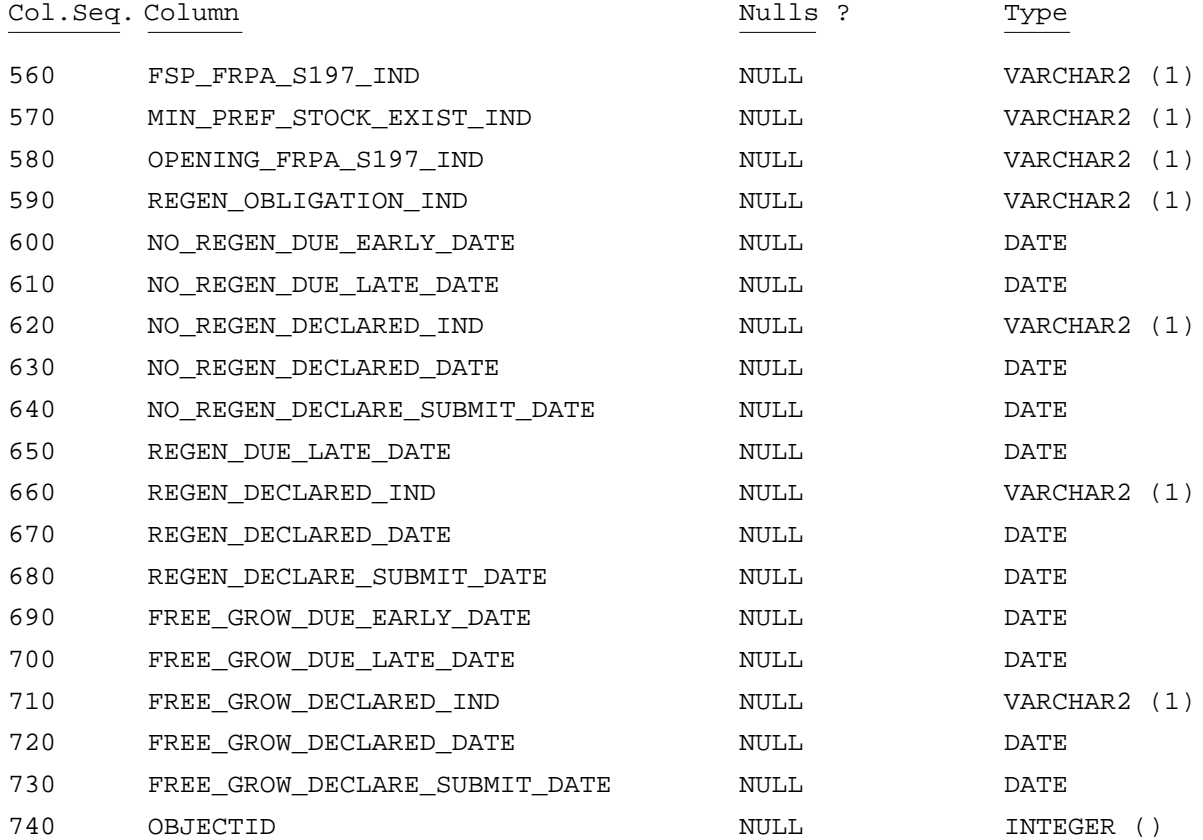

Column Detail

OPENING\_ID 5

> The OPENING ID is a system generated value by RESULTS to uniquely identify the opening.

Optional ? : No ; Number (10, 0) ; () ; ; Uppercase ? : No ;

The OPENING ID is a system generated value by RESULTS to uniquely identify the opening.

#### STOCKING\_STANDARD\_UNIT\_ID 10

The STOCKING STANDARD UNIT ID is a system-generated value by RESULTS to uniquely identify standards units.

Optional ? :No ; Number  $(10, 0)$  ;  $()$  ; ; Uppercase ? :No ;

The STOCKING STANDARD UNIT ID is a system-generated value by RESULTS to uniquely identify standards units.

ORG\_UNIT\_CODE 20

> The ORG UNIT CODE identifies an office within the ministry. The first character identifies Exec, HQ branch, Region, or District; the next two chars identify the office name by two characters representing the section followed by the last char which identifies the subsection.

Optional ? : Yes ; Varchar2 (6) ; () ; ; Uppercase ? : No ;

The ORG UNIT CODE identifies an office within the ministry. The first character identifies Exec, HQ branch, Region, or District; the next two chars 14 November 2011 **Page 5 of the State 5 of the State 5 of the State 5 of the State 5 of the State 5 of the State 5 of the State 5 of the State 5 of the State 5 of the State 5 of the State 5 of the State 5 of the State 5 of** 

# **Table Definition**

Container : RESULTS Version :

Column Detail

identify the office name by two characters representing the section followed by the last char which identifies the subsection.

#### ADMIN\_DISTRICT\_NO 30

The ADMIN DISTRICT NO is a unique physical identifier for the storage of organizational unit codes for the Ministry of Forests' offices. Values stored here are for the computer's use only, and are not to be used by people as "ministry codes".

Optional ? : Yes ; Number (10) ; () ; ; Uppercase ? : No ;

The ADMIN DISTRICT NO is a unique physical identifier for the storage of organizational unit codes for the Ministry of Forests' offices. Values stored here are for the computer's use only, and are not to be used by people as "ministry codes".

#### REGION\_CODE 40

The REGION CODE is the MOFR Region Code that the opening is located in. Example: RCO - Coast Forest Region.

Optional ? : No ; Varchar2 (6) ; () ; ; Uppercase ? : No ;

The REGION CODE is the MOFR Region Code that the opening is located in. Example: RCO - Coast Forest Region.

#### MAPSHEET 50

The MAPSHEET is the full BCGS or NTG Mapsheet identifier. Eg. 92G100 Optional ? : Yes ; Varchar2 (7) ; () ; ; Uppercase ? : No ; The MAPSHEET is the full BCGS or NTG Mapsheet identifier. Eg. 92G100

#### OPENING\_NUMBER 60

The OPENING NUMBER is a unique four character field that is assigned to an opening on a specified mapsheet. Ex. ' 514'

Optional ? : Yes ; Varchar2 (4) ; () ; ; Uppercase ? : No ;

The OPENING NUMBER is a unique four character field that is assigned to an opening on a specified mapsheet. Ex. ' 514'

#### OPENING 70

The OPENING is a label consisting of the Mapsheet and Opening Number.

Optional ? : Yes ; Varchar2 (16) ; () ; ; Uppercase ? : No ;

The OPENING is a label consisting of the Mapsheet and Opening Number.

OPENING\_CATEGORY\_CODE 80

> The OPENING CATEGORY CODE indicates who holds the obligation and the extent and nature of the obligation. Eg. FTML - Forest Tenure Major Licensee; NDFS - Natural Disturbance Forest Service.

Optional ? : Yes ; Varchar2 (7) ; () ; ; Uppercase ? : No ;

The OPENING CATEGORY CODE indicates who holds the obligation and the extent and nature of the obligation. Eg. FTML - Forest Tenure Major Licensee; NDFS - Natural Disturbance Forest Service.

OPENING\_STATUS\_CODE 90

> The OPENING STATUS CODE indicates whether the opening is or is not free growing based on all standards units being declared free growing. It also is used to tracked specific pending administrative and legal processes. Eg. APP-

14 November 2011 **Page 6 of the U** 

# **Table Definition**

Container : RESULTS Version :

Column Detail

Approved, FG-Free Growing; SUB-Submitted; AMD-Amending Silviculture Prescription.

Optional ? : Yes ; Varchar2 (3) ; () ; ; Uppercase ? : No ;

The OPENING STATUS CODE indicates whether the opening is or is not free growing based on all standards units being declared free growing. It also is used to tracked specific pending administrative and legal processes. Eg. APP-Approved, FG-Free Growing; SUB-Submitted; AMD-Amending Silviculture Prescription.

100 CLIENT\_NUMBER

The Client Number is the Ministry's unique client number assigned to the Client Name. RESULTS refers the client information through the opening's prime tenure.

Optional ? : Yes ; Varchar2  $(8)$  ;  $()$  ; ; Uppercase ? : No ;

The Client Number is the Ministry's unique client number assigned to the Client Name. RESULTS refers the client information through the opening's prime tenure.

CLIENT\_NAME 110

The CLIENT NAME in RESULTS refers to the opening's prime tenure and identifies the MOFR Client, Company or individual associated who owns the silviculture obligation.

Optional ? : Yes ; Varchar2 (60) ; () ; ; Uppercase ? : No ;

The CLIENT NAME in RESULTS refers to the opening's prime tenure and identifies the MOFR Client, Company or individual associated who owns the silviculture obligation.

120 MGMT\_UNIT\_ID

The MGMT UNIT ID the opening resides within. This is used in conjunction with Management Unit Type Code. This is auto-generated through tenure linkage based on the prime licence associated with the opening. Eg. U37-Strathcona TSA; T01- TFL01 Port Edward.

Optional ? : Yes ; Varchar2 (4) ; () ; ; Uppercase ? : No ;

The MGMT UNIT ID the opening resides within. This is used in conjunction with Management Unit Type Code. This is auto-generated through tenure linkage based on the prime licence associated with the opening. Eg. U37-Strathcona TSA; T01-TFL01 Port Edward.

130 MGMT\_UNIT\_TYPE

The MGMT UNIT TYPE CODE identifies the general type of administrative unit. This is often used with Management Unit Id to make reference to MOF administrative management unit. This is auto-generated through tenure linkage based on the prime licence associated with the opening. Eg. U-Timber Supply Area; V-Timber Supply Block; T-Tree Farm Licence; F-Woodlot, etc.

Optional ? : Yes ; Varchar2 (1) ; () ; ; Uppercase ? : No ;

The MGMT UNIT TYPE CODE identifies the general type of administrative unit. This is often used with Management Unit Id to make reference to MOF administrative management unit. This is auto-generated through tenure linkage based on the prime licence associated with the opening. Eg. U-Timber Supply Area; V-Timber Supply Block; T-Tree Farm Licence; F-Woodlot, etc.

140 FOREST\_FILE\_ID

14 November 2011 **Page 7 of the State 7 of the State 7 of the Page 7 of the Page** 

# **Table Definition**

Container : RESULTS Version :

# Column Detail

The FOREST FILE ID represents the licence number of the opening corresponding to the cutting authority. Note where there is more than one tenure associated with the opening, the prime licence is shown. Eg. TFL49, A19204, W0014.

Optional ? : Yes ; Varchar2 (10) ; () ; ; Uppercase ? : No ;

The FOREST FILE ID represents the licence number of the opening corresponding to the cutting authority. Note where there is more than one tenure associated with the opening, the prime licence is shown. Eg. TFL49, A19204, W0014.

150 CUTTING\_PERMIT\_ID

The CUTTING PERMIT ID is the cutting permit document number that corresponds to the licence associated with the opening. Note where there is more than one tenure associated with the opening, the prime licence is shown. Eg. TFL49, A19204, W0014.

Optional ? :Yes ; Varchar2 (3) ;() ; ; Uppercase ? :No ;

The CUTTING PERMIT ID is the cutting permit document number that corresponds to the licence associated with the opening. Note where there is more than one tenure associated with the opening, the prime licence is shown. Eg. TFL49, A19204, W0014.

# 160 TIMBER\_MARK

The TIMBER MARK is for the opening as shown on the legal document (eg. FT8675, 67801)

Optional ? : Yes ; Varchar2 (10) ; () ; ; Uppercase ? : No ;

The TIMBER MARK is for the opening as shown on the legal document (eg. FT8675, 67801)

170 CUT\_BLOCK\_ID

The CUT BLOCK ID is the approved cutblock identifier for the opening as the legal Exhibit 'A' document. Note where there is more than one tenure associated with the opening, the prime licence is shown. Eg. 1002LM

Optional ? : Yes ; Varchar2 (10) ; () ; ; Uppercase ? : No ;

The CUT BLOCK ID is the approved cutblock identifier for the opening as the legal Exhibit 'A' document. Note where there is more than one tenure associated with the opening, the prime licence is shown. Eg. 1002LM

180 FILE\_TYPE\_CODE

The FILE TYPE CODE is the tenure type associated with the licence. This is based on the opening's tenure prime licence. Eg. A01-Forest Licence; A02-Tree Farm Licence, etc.

Optional ? : Yes ; Varchar2 (3) ; () ; ; Uppercase ? : No ;

The FILE TYPE CODE is the tenure type associated with the licence. This is based on the opening's tenure prime licence. Eg. A01-Forest Licence; A02-Tree Farm Licence, etc.

BCTS\_ORG\_UNIT\_CODE 190

The BCTS Org Unit Code associated with the forest file. Optional ? :Yes ; Varchar2 (10) ; () ; ; Uppercase ? :No ; The BCTS Org Unit Code associated with the forest file.

200 BCTS\_FUND\_IND

The BCTS Fund Indicator represents whether or not the tenure receives funding

14 November 2011 Page 8 of

**Table Definition**

Container : RESULTS Version :

Column Detail

from the SBFEP.

Optional ? : Yes ; Varchar2 (1) ; () ; ; Uppercase ? : No ;

The BCTS Fund Indicator represents whether or not the tenure receives funding from the SBFEP.

# 210 DISTURBANCE\_START\_DATE

The DISTURBANCE START DATE is derived from the first reported disturbance activity reporting. This date is used to calculate the silviculture obligation milestones.

Optional ? : Yes ; Date ; () ; ; Uppercase ? : No ;

The DISTURBANCE START DATE is derived from the first reported disturbance activity reporting. This date is used to calculate the silviculture obligation milestones.

## 211 DISTURBANCE\_END\_DATE

The DISTURBANCE END DATE is derived from the first reported disturbance activity reporting. This date is used to calculate the silviculture obligation milestones.

Optional ? : Yes ; Date  $i()$  ; ; Uppercase ? : No ;

The DISTURBANCE END DATE is derived from the first reported disturbance activity reporting. This date is used to calculate the silviculture obligation milestones.

## APPROVE\_DATE 220

The APPROVAL DATE refers to the silviculture prescription approval date. For site plans, the approval date is auto-generated based on the first opening submission.

Optional ? : Yes ; Date  $i()$  ; ; Uppercase ? : No ;

The APPROVAL DATE refers to the silviculture prescription approval date. For site plans, the approval date is auto-generated based on the first opening submission.

# CP\_ISSUE\_DATE 221

The CP ISSUE DATE refers to the date the harvest authorization was issued.

Optional ? : Yes ; Date  $i()$  ; ; Uppercase ? : No ;

The CP ISSUE DATE refers to the date the harvest authorization was issued.

230 STANDARDS\_UNIT\_ID

The STANDARDS UNIT ID is an assigned unique identifier that represents the standards units which is apart of a opening for which one or parts were there is similar soil disturbance, regeneration and free growing dates, stocking standards and free growing height that contributes to the establishing free growing stand on the opening. Ex SU1.

Optional ? : Yes ; Varchar2 (4) ; () ; ; Uppercase ? : No ;

The STANDARDS UNIT ID is an assigned unique identifier that represents the standards units which is apart of a opening for which one or parts were there is similar soil disturbance, regeneration and free growing dates, stocking standards and free growing height that contributes to the establishing free growing stand on the opening. Ex SU1.

240 NET\_AREA

14 November 2011 **Page 9 of the State 1** of the Page 9 of the Page 9 of the Page 9 of the Page 9 of the Page 9 of the Page 9 of the Page 9 of the Page 9 of the Page 9 of the Page 9 of the Page 9 of the Page 9 of the Page 9

# **Table Definition**

Container : RESULTS Version :

Column Detail

This NET AREA is the net area (in hectares) of the Standards Unit (ie. does not include roads, reserves, non-productive areas).

Optional ? : Yes ; Number  $(7, 1)$  ; () ; ; Uppercase ? : No ;

This NET AREA is the net area (in hectares) of the Standards Unit (ie. does not include roads, reserves, non-productive areas).

241 STANDARDS\_REGIME\_ID

The STANDARDS REGIME ID is that assigned unique identifier representing an approved stocking standard applied to the Standards Unit.

Optional ? : Yes ; Number  $(10, 0)$  ;  $()$  ; ; Uppercase ? : No ;

The STANDARDS REGIME ID is that assigned unique identifier representing an approved stocking standard applied to the Standards Unit.

250 BGC\_ZONE\_CODE

The BGC ZONE CODE is the Biogeoclimatic Zone of the SU, according to the Biogeoclimatic Ecosystem Classification (BEC) system. Eg. IDF; MS; CWH.

Optional ? : Yes ; Varchar2 (4) ; () ; ; Uppercase ? : No ;

The BGC ZONE CODE is the Biogeoclimatic Zone of the SU, according to the Biogeoclimatic Ecosystem Classification (BEC) system. Eg. IDF; MS; CWH.

BGC\_SUBZONE\_CODE 260

The BGC SUBZONE CODE is the Biogeoclimatic sub-zone of the SU, according to the BEC system. Eg. dk; xc; mk.

Optional ? : Yes ; Varchar2 (3) ; () ; ; Uppercase ? : No ;

The BGC SUBZONE CODE is the Biogeoclimatic sub-zone of the SU, according to the BEC system. Eg. dk; xc; mk.

BGC\_VARIANT 270

The BGC VARIANT is the Biogeoclimatic subzone-variant, according to the BEC system. Eg. 1, 2.

Optional ? : Yes ; Varchar2 (1) ; () ; ; Uppercase ? : No ;

The BGC VARIANT is the Biogeoclimatic subzone-variant, according to the BEC system. Eg. 1, 2.

280 BGC\_PHASE

The BGC PHASE is the Biogeoclimatic phase, according to the BEC system. Ex. a, w.

Optional ? :Yes ; Varchar2 (1) ; () ; ; Uppercase ? :No ;

The BGC PHASE is the Biogeoclimatic phase, according to the BEC system. Ex. a, w.

BEC\_SITE\_SERIES 290

The BGC SITE SERIES is the site series for the given biogeoclimatic unit, according to the BEC system. Eg. 01, 04, 05.

Optional ? : Yes ; Varchar2 (4) ; () ; ; Uppercase ? : No ;

The BGC SITE SERIES is the site series for the given biogeoclimatic unit, according to the BEC system. Eg. 01, 04, 05.

300 BEC\_SITE\_TYPE

The BEC SITE TYPE is the site type for the given site series, according to the

# **Table Definition**

Container : RESULTS Version :

Column Detail

BEC system. Eg. MS, NP.

Optional ? : Yes ; Varchar2 (3) ; () ; ; Uppercase ? : No ;

The BEC SITE TYPE is the site type for the given site series, according to the BEC system. Eg. MS, NP.

310 BEC\_SERAL

The BEC SERIAL is the seral type for certain site series, according to the BEC system. Eg. Accp, Acho.

Optional ? : Yes ; Varchar2 (4) ; () ; ; Uppercase ? : No ;

The BEC SERIAL is the seral type for certain site series, according to the BEC system. Eg. Accp, Acho.

BEST\_OPENING\_DATE 320

The BEST OPENING DATE is a derived value used to assist in determining the legislation framework for a Standards Unit when the required date is null. The best date calculated using the following precedence: 1) Disturbance Start Date 2) Disturbance End Date 3) Approval Date.

Optional ? : Yes ; Date  $i()$  ; ; Uppercase ? : No ;

The BEST OPENING DATE is a derived value used to assist in determining the legislation framework for a Standards Unit when the required date is null. The best date calculated using the following precedence: 1) Disturbance Start Date 2) Disturbance End Date 3) Approval Date.

### FSP\_ID1 330

Forest Stewardship Plan Number (ID) that the Standard Unit's Standard ID references. If a Standards ID belongs to more than one FSP within the same org unit and same client , the first Forest Stewardship Plan is listed.

Optional ? : Yes ; Number (10) ; () ; ; Uppercase ? : No ;

Forest Stewardship Plan Number (ID) that the Standard Unit's Standard ID references. If a Standards ID belongs to more than one FSP within the same org unit and same client , the first Forest Stewardship Plan is listed.

### FSP\_ID2 340

Forest Stewardship Plan Number (ID) that the Standard Unit's Standard ID references. If a Standards ID belongs to more than one FSP within the same org unit and same client , the second Forest Stewardship Plan is listed.

Optional ? : Yes ; Number (10) ; () ; ; Uppercase ? : No ;

Forest Stewardship Plan Number (ID) that the Standard Unit's Standard ID references. If a Standards ID belongs to more than one FSP within the same org unit and same client , the second Forest Stewardship Plan is listed.

FSP\_ID3 350

Forest Stewardship Plan Number (ID) that the Standard Unit's Standard ID references. If a Standards ID belongs to more than one FSP within the same org unit and same client , the third Forest Stewardship Plan is listed.

Optional ? : Yes ; Number (10) ; () ; ; Uppercase ? : No ;

Forest Stewardship Plan Number (ID) that the Standard Unit's Standard ID references. If a Standards ID belongs to more than one FSP within the same org unit and same client , the third Forest Stewardship Plan is listed.

FSP\_NUMBER 360

Container : RESULTS Version :

# Column Detail

Number of Forest Stewardship Plans that the Stocking Standards ID is associated with. This provides potential number of FSPs that will be have to be reviewed to determine which FSP the Standards Unit is associated with.

Optional ? : Yes ; Number  $(6)$  ;  $()$  ; ; Uppercase ? : No ;

Number of Forest Stewardship Plans that the Stocking Standards ID is associated with. This provides potential number of FSPs that will be have to be reviewed to determine which FSP the Standards Unit is associated with.

## FSP\_AMENDMENT\_NUMBER1 370

Forest Stewardship Plan Number (ID) Amendment Number that the Standard Unit's Standard ID references. If a Standards ID belongs to more than one FSP within the same org unit and same client , the first Forest Stewardship Plan is listed.

Optional ? :Yes ; Number (10) ; () ; ; Uppercase ? :No ;

Forest Stewardship Plan Number (ID) Amendment Number that the Standard Unit's Standard ID references. If a Standards ID belongs to more than one FSP within the same org unit and same client , the first Forest Stewardship Plan is listed.

## FSP\_AMENDMENT\_NUMBER2 380

Forest Stewardship Plan Number (ID) Amendment Number that the Standard Unit's Standard ID references. If a Standards ID belongs to more than one FSP within the same org unit and same client , the first Forest Stewardship Plan is listed.

Optional ? : Yes ; Number (10) ; () ; ; Uppercase ? : No ;

Forest Stewardship Plan Number (ID) Amendment Number that the Standard Unit's Standard ID references. If a Standards ID belongs to more than one FSP within the same org unit and same client , the first Forest Stewardship Plan is listed.

FSP\_AMENDMENT\_NUMBER3 390

Forest Stewardship Plan Number (ID) Amendment Number that the Standard Unit's Standard ID references. If a Standards ID belongs to more than one FSP within the same org unit and same client , the third Forest Stewardship Plan is listed.

Optional ? : Yes ; Number  $(10)$  ;  $()$  ; ; Uppercase ? : No ;

Forest Stewardship Plan Number (ID) Amendment Number that the Standard Unit's Standard ID references. If a Standards ID belongs to more than one FSP within the same org unit and same client , the third Forest Stewardship Plan is listed.

FSP\_PLAN\_NAME1 400

Forest Stewardship Plan Number (ID) Plan Name that the Standard Unit's Standard ID references. If a Standards ID belongs to more than one FSP within the same org unit and same client , the first Forest Stewardship Plan is listed.

Optional ? : Yes ; Varchar2 (120) ; () ; ; Uppercase ? : No ;

Forest Stewardship Plan Number (ID) Plan Name that the Standard Unit's Standard ID references. If a Standards ID belongs to more than one FSP within the same org unit and same client , the first Forest Stewardship Plan is listed.

**Table Definition**

Container : RESULTS Version :

## Column Detail

FSP\_PLAN\_NAME2 410

Forest Stewardship Plan Number (ID) Plan Name that the Standard Unit's Standard ID references. If a Standards ID belongs to more than one FSP within the same org unit and same client , the second Forest Stewardship Plan is listed.

Optional ? : Yes ; Varchar2 (120) ; () ; ; Uppercase ? : No ;

Forest Stewardship Plan Number (ID) Plan Name that the Standard Unit's Standard ID references. If a Standards ID belongs to more than one FSP within the same org unit and same client , the second Forest Stewardship Plan is listed.

FSP\_PLAN\_NAME3 420

Forest Stewardship Plan Number (ID) Plan Name that the Standard Unit's Standard ID references. If a Standards ID belongs to more than one FSP within the same org unit and same client , the third Forest Stewardship Plan is listed.

Optional ? : Yes ; Varchar2 (120) ; () ; ; Uppercase ? : No ;

Forest Stewardship Plan Number (ID) Plan Name that the Standard Unit's Standard ID references. If a Standards ID belongs to more than one FSP within the same org unit and same client , the third Forest Stewardship Plan is listed.

FSP\_STATUS\_CODE1 430

Forest Stewardship Plan Number (ID) Status Code that the Standard Unit's Standard ID references. If a Standards ID belongs to more than one FSP within the same org unit and same client , the first Forest Stewardship Plan is listed.

Optional ? : Yes ; Varchar2 (10) ; () ; ; Uppercase ? : No ;

Forest Stewardship Plan Number (ID) Status Code that the Standard Unit's Standard ID references. If a Standards ID belongs to more than one FSP within the same org unit and same client , the first Forest Stewardship Plan is listed.

FSP\_STATUS\_CODE2 440

Forest Stewardship Plan Number (ID) Status Code that the Standard Unit's Standard ID references. If a Standards ID belongs to more than one FSP within the same org unit and same client , the second Forest Stewardship Plan is listed.

Optional ? : Yes ; Varchar2 (10) ; () ; ; Uppercase ? : No ;

Forest Stewardship Plan Number (ID) Status Code that the Standard Unit's Standard ID references. If a Standards ID belongs to more than one FSP within the same org unit and same client , the second Forest Stewardship Plan is listed.

FSP\_STATUS\_CODE3 450

Forest Stewardship Plan Number (ID) Status Code that the Standard Unit's Standard ID references. If a Standards ID belongs to more than one FSP within the same org unit and same client , the third Forest Stewardship Plan is listed.

Optional ? : Yes ; Varchar2 (10) ; () ; ; Uppercase ? : No ;

Forest Stewardship Plan Number (ID) Status Code that the Standard Unit's Standard ID references. If a Standards ID belongs to more than one FSP

**Table Definition**

Container : RESULTS Version :

Column Detail

within the same org unit and same client , the third Forest Stewardship Plan is listed.

### FSP\_PLAN\_START\_DATE1 460

Forest Stewardship Plan Number (ID) Plan Start Date that the Standard Unit's Standard ID references. If a Standards ID belongs to more than one FSP within the same org unit and same client , the first Forest Stewardship Plan is listed.

Optional ? : Yes ; Date  $i()$  ; ; Uppercase ? : No ;

Forest Stewardship Plan Number (ID) Plan Start Date that the Standard Unit's Standard ID references. If a Standards ID belongs to more than one FSP within the same org unit and same client , the first Forest Stewardship Plan is listed.

### FSP\_PLAN\_START\_DATE2 461

Forest Stewardship Plan Number (ID) Plan Start Date that the Standard Unit's Standard ID references. If a Standards ID belongs to more than one FSP within the same org unit and same client , the second Forest Stewardship Plan is listed.

Optional ? : Yes ; Date  $i()$  ; ; Uppercase ? : No ;

Forest Stewardship Plan Number (ID) Plan Start Date that the Standard Unit's Standard ID references. If a Standards ID belongs to more than one FSP within the same org unit and same client , the second Forest Stewardship Plan is listed.

### FSP\_PLAN\_START\_DATE3 470

Forest Stewardship Plan Number (ID) Plan Start Date that the Standard Unit's Standard ID references. If a Standards ID belongs to more than one FSP within the same org unit and same client , the third Forest Stewardship Plan is listed.

Optional ? : Yes ; Date  $i()$  ; ; Uppercase ? : No ;

Forest Stewardship Plan Number (ID) Plan Start Date that the Standard Unit's Standard ID references. If a Standards ID belongs to more than one FSP within the same org unit and same client , the third Forest Stewardship Plan is listed.

### FSP\_PLAN\_END\_DATE1 471

Forest Stewardship Plan Number (ID) Plan End Date that the Standard Unit's Standard ID references. If a Standards ID belongs to more than one FSP within the same org unit and same client , the first Forest Stewardship Plan is listed.

Optional ? : Yes ; Date  $i()$  ; ; Uppercase ? : No ;

Forest Stewardship Plan Number (ID) Plan End Date that the Standard Unit's Standard ID references. If a Standards ID belongs to more than one FSP within the same org unit and same client , the first Forest Stewardship Plan is listed.

### FSP\_PLAN\_END\_DATE2 480

Forest Stewardship Plan Number (ID) Plan End Date that the Standard Unit's Standard ID references. If a Standards ID belongs to more than one FSP within the same org unit and same client , the second Forest Stewardship Plan is listed.

Container : RESULTS Version :

Column Detail

Optional ? : Yes ; Date  $i()$  ; ; Uppercase ? : No ;

Forest Stewardship Plan Number (ID) Plan End Date that the Standard Unit's Standard ID references. If a Standards ID belongs to more than one FSP within the same org unit and same client , the second Forest Stewardship Plan is listed.

FSP\_PLAN\_END\_DATE3 481

Forest Stewardship Plan Number (ID) Plan End Date that the Standard Unit's Standard ID references. If a Standards ID belongs to more than one FSP within the same org unit and same client , the third Forest Stewardship Plan is listed.

Optional ? : Yes ; Date  $i()$  ; ; Uppercase ? : No ;

Forest Stewardship Plan Number (ID) Plan End Date that the Standard Unit's Standard ID references. If a Standards ID belongs to more than one FSP within the same org unit and same client , the third Forest Stewardship Plan is listed.

490 PLAN\_TYPE

The PLAN TYPE describes whether a silviculture prescription (PRESC) or site plan (PLAN} exists for this Standards Unit. The Silviculture Prescription does not contain a Standards ID; this is contained within the Site plans.

Optional ? : Yes ; Varchar2 (10) ; () ; ; Uppercase ? : No ;

The PLAN TYPE describes whether a silviculture prescription (PRESC) or site plan (PLAN} exists for this Standards Unit. The Silviculture Prescription does not contain a Standards ID; this is contained within the Site plans.

## MOF\_DEFAULT\_STANDARD\_IND 500

The MOF DEFAULT STANDARD IND is true when the Stocking Standard was created by District, Region, or Headquarters staff.

The MOF DEFAULT STANDARD IND is true when the Stocking Standard was created by District, Region, or Headquarters staff. Optional ? :No ; Varchar2 (1) ; () ; ; Uppercase ? :No ; Default Value :N ;

510 PRESC\_TO\_PLAN\_IND

The FPC PRESCIPTION to PLAN INDICATOR is set to 'Y' when the Silviculture Prescription has been changed to a Site Plan. This change is done through tracking of approved silviculture amendments based on SU History function within RESULTS. This indicator does not consider amendments tracked prior to March 12, 2008 date.

Optional ? : Yes ; Varchar2 (1) ; () ; ; Uppercase ? : No ;

The FPC PRESCIPTION to PLAN INDICATOR is set to 'Y' when the Silviculture Prescription has been changed to a Site Plan. This change is done through tracking of approved silviculture amendments based on SU History function within RESULTS. This indicator does not consider amendments tracked prior to March 12, 2008 date.

## 520 APPROVED\_VARIATION\_IND

The APPROVED VARIATION INDICATOR is set to 'Y' when an Approved Variation Modification was used for the Standards Unit. This is done through tracking of approved variation based on SU History function within RESULTS. This indicator does not consider approved variations tracked prior to March 12, 2008 date.

14 November 2011 **Page 15 of the U.S. Contract Contract Page 15 of the Page 15 of the Page 15 of the Page 15 of the Page 15 of the Page 15 of the Page 15 of the Page 15 of the Page 15 of the Page 15 of the Page 15 of the P** 

**Table Definition**

Container : RESULTS Version :

Column Detail

Optional ? : Yes ; Varchar2 (1) ; () ; ; Uppercase ? : No ;

The APPROVED VARIATION INDICATOR is set to 'Y' when an Approved Variation Modification was used for the Standards Unit. This is done through tracking of approved variation based on SU History function within RESULTS. This indicator does not consider approved variations tracked prior to March 12, 2008 date.

## 530 OPEN\_AMENDMENT\_REQ\_APP\_IND

The OPENING AMENDMENT REQUIRED APPROVAL INDICATOR is set to 'Y' when the opening underwent silviculture amendment(s) based on the Opening Amendment History table.

Optional ? : Yes ; Varchar2 (1) ; () ; ; Uppercase ? : No ;

The OPENING AMENDMENT REQUIRED APPROVAL INDICATOR is set to 'Y' when the opening underwent silviculture amendment(s) based on the Opening Amendment History table.

## 540 OPEN\_AMENDMENT\_REQ\_APP\_NO

The OPENING AMENDMENT REQUIRED APPROVAL NUMBER contains a count of the number of silviculture amendment approvals that the opening has underwent based on Opening Amendment History table.

Optional ? : Yes ; Number  $(6)$  ;  $()$  ; ; Uppercase ? : No ;

The OPENING AMENDMENT REQUIRED APPROVAL NUMBER contains a count of the number of silviculture amendment approvals that the opening has underwent based on Opening Amendment History table.

550 LEGISLATION\_REF\_CODE

The LEGISLATIVE REFERENCE CODE is calculated for the Standards Unit based on rules defined by the SU Legislative View process. The calculation combines the tenure type, approval dates, disturbance start and end dates, existence of Standards ID and Standards ID reference to Forest Stewardship Plan. Since the value is a derived value, where legal decisions are involved users should confirm assigned legislative reference within RESULTS.

Optional ? : Yes ; Varchar2 (10) ; () ; ; Uppercase ? : No ;

The LEGISLATIVE REFERENCE CODE is calculated for the Standards Unit based on rules defined by the SU Legislative View process. The calculation combines the tenure type, approval dates, disturbance start and end dates, existence of Standards ID and Standards ID reference to Forest Stewardship Plan. Since the value is a derived value, where legal decisions are involved users should confirm assigned legislative reference within RESULTS.

FSP\_FRPA\_S197\_IND 560

The Forest Stewardship Plan FRPA S197 Election Indicator identified by the FSP(s) associated with the Standards ID. If there is more than one FSP associated with the SU, if any of the potential FSP(s) has FRPA\_S197\_IND set to ?Y?, then the indicator will display ?Y?.

Optional ? : Yes ; Varchar2 (1) ; () ; ; Uppercase ? : No ;

The Forest Stewardship Plan FRPA S197 Election Indicator identified by the FSP(s) associated with the Standards ID. If there is more than one FSP associated with the SU, if any of the potential FSP(s) has FRPA\_S197\_IND set to ?Y?, then the indicator will display ?Y?.

570 MIN\_PREF\_STOCK\_EXIST\_IND

Container : RESULTS Version :

# Column Detail

The Min Prefered Stocking Exists Indicator identifies the prescence of preferred stocking in the standards for the Standards Unit.

Optional ? : Yes ; Varchar2 (1) ; () ; ; Uppercase ? : No ;

The Min Prefered Stocking Exists Indicator identifies the prescence of preferred stocking in the standards for the Standards Unit.

## 580 OPENING\_FRPA\_S197\_IND

The Opening FRPA S197 Indicator is set to 'Y' when an S197 modification was used for the Standards Unit. This is done through tracking of S197 based on SU History function within RESULTS. This indicator does not consider S197 prior to April 2010.

Optional ? : Yes ; Varchar2 (1) ; () ; ; Uppercase ? : No ;

The Opening FRPA S197 Indicator is set to 'Y' when an S197 modification was used for the Standards Unit. This is done through tracking of S197 based on SU History function within RESULTS. This indicator does not consider S197 prior to April 2010.

590 REGEN\_OBLIGATION\_IND

The REGEN OBJECTIVE IND is set to indicate whether the standards unit has free growing stocking standards versus post-harvest stocking requirement required for intermediate cut (eg. commercial thinning) or selection silvicultural system/harvesting disturbance. Ex. 'Y'=yes, 'N'=no.

Optional ? : Yes ; Varchar2 (1) ; () ; ; Uppercase ? : No ;

The REGEN OBJECTIVE IND is set to indicate whether the standards unit has free growing stocking standards versus post-harvest stocking requirement required for intermediate cut (eg. commercial thinning) or selection silvicultural system/harvesting disturbance. Ex. 'Y'=yes, 'N'=no.

## 600 NO\_REGEN\_DUE\_EARLY\_DATE

The NO REGEN DUE EARLY DATE represents the minimum date before post-harvest inspection is required to confirm residual stocking standards due to intermediate cut or selection silvicultural system.

Optional ? : Yes ; Date  $i()$  ; ; Uppercase ? : No ;

The NO REGEN DUE EARLY DATE represents the minimum date before post-harvest inspection is required to confirm residual stocking standards due to intermediate cut or selection silvicultural system.

# 610 NO\_REGEN\_DUE\_LATE\_DATE

The NO REGEN DUE LATE DATE represents the maximum date before post-harvest inspection is required to confirm residual stocking standards due to intermediate cut or selection silvicultural system.

Optional ? : Yes ; Date  $i()$  ; ; Uppercase ? : No ;

The NO REGEN DUE LATE DATE represents the maximum date before post-harvest inspection is required to confirm residual stocking standards due to intermediate cut or selection silvicultural system.

## 620 NO\_REGEN\_DECLARED\_IND

The NO REGEN DECLARED IND is a system generated flag 'Y/N' which is set when declaration for a standards unit with no Regen Obligation is made.

Optional ? : Yes ; Varchar2 (1) ; () ; ; Uppercase ? : No ;

The NO REGEN DECLARED IND is a system generated flag 'Y/N' which is set when

# **Table Definition**

Container : RESULTS Version :

Column Detail

declaration for a standards unit with no Regen Obligation is made.

## 630 NO\_REGEN\_DECLARED\_DATE

The NO REGEN DECLARED DATE is the date of the declaration of the standards unit which has no Regen Obligation indicating that the residual stocking standard has been met. Declarations are optional.

Optional ? : Yes ; Date  $i()$  ; ; Uppercase ? : No ;

The NO REGEN DECLARED DATE is the date of the declaration of the standards unit which has no Regen Obligation indicating that the residual stocking standard has been met. Declarations are optional.

640 NO\_REGEN\_DECLARE\_SUBMIT\_DATE

The NO REGEN DECLARED SUBMIT DATE is the date of the submission of the no regeneration obligation declaration.

Optional ? : Yes ; Date  $i()$  ; ; Uppercase ? : No ;

The NO REGEN DECLARED SUBMIT DATE is the date of the submission of the no regeneration obligation declaration.

650 REGEN\_DUE\_LATE\_DATE

The REGEN DUE LATE DATE is the maximum date for the achievement of the regeneration forest cover survey for the standards unit.

Optional ? : Yes ; Date  $i()$  ; ; Uppercase ? : No ;

The REGEN DUE LATE DATE is the maximum date for the achievement of the regeneration forest cover survey for the standards unit.

660 REGEN\_DECLARED\_IND

The REGEN DECLARED IND is a system generated flag 'Y/N' which is set when a regeneration declaration has been made for the standards unit.

Optional ? : Yes ; Varchar2 (1) ; () ; ; Uppercase ? : No ;

The REGEN DECLARED IND is a system generated flag 'Y/N' which is set when a regeneration declaration has been made for the standards unit.

670 REGEN\_DECLARED\_DATE

The REGEN DECLARED DATE is the date of the regeneration declaration for the standards unit.

Optional ? : Yes ; Date  $i()$  ; ; Uppercase ? : No ;

The REGEN DECLARED DATE is the date of the regeneration declaration for the standards unit.

680 REGEN\_DECLARE\_SUBMIT\_DATE

The REGEN DECLARE SUBMIT DATE is the date of the submission of the regeneration declaration date.

Optional ? : Yes ; Date  $i()$  ; ; Uppercase ? : No ;

The REGEN DECLARE SUBMIT DATE is the date of the submission of the regeneration declaration date.

### FREE\_GROW\_DUE\_EARLY\_DATE 690

The FREE GROW DUE EARLY DATE is the minimum date for the reporting of the free growing forest cover survey for the standards unit.

Optional ? : Yes ; Date  $i()$  ; ; Uppercase ? : No ;

# **Table Definition**

Container : RESULTS Version :

Column Detail

The FREE GROW DUE EARLY DATE is the minimum date for the reporting of the free growing forest cover survey for the standards unit.

## FREE\_GROW\_DUE\_LATE\_DATE 700

The FREE GROW DUE LATE DATE is the maximum date for the reporting of the free growing forest cover survey for the standards unit.

Optional ? : Yes ; Date  $i()$  ; ; Uppercase ? : No ;

The FREE GROW DUE LATE DATE is the maximum date for the reporting of the free growing forest cover survey for the standards unit.

FREE\_GROW\_DECLARED\_IND 710

The FREE GROW DECLARED IND is a system generated flag 'Y/N' which is set when a free growing declaration has been made for the standards unit.

Optional ? : Yes ; Varchar2 (1) ; () ; ; Uppercase ? : No ;

The FREE GROW DECLARED IND is a system generated flag 'Y/N' which is set when a free growing declaration has been made for the standards unit.

FREE\_GROW\_DECLARED\_DATE 720

The FREE GROW DECLARE DATE is the date of the free growing declaration for the standards unit.

Optional ? : Yes ; Date  $i()$  ; ; Uppercase ? : No ;

The FREE GROW DECLARE DATE is the date of the free growing declaration for the standards unit.

FREE\_GROW\_DECLARE\_SUBMIT\_DATE 730

The FREE GROW DECLARE SUBMIT DATE is the date of the submission of the free growing declaration date.

Optional ? : Yes ; Date ; () ; ; Uppercase ? : No ;

The FREE GROW DECLARE SUBMIT DATE is the date of the submission of the free growing declaration date.

740 OBJECTID

The OBJECTID is a system generated value uniquely identifying the opening. Used by SDE.

Optional ? : Yes ; Integer () ; () ; ; Uppercase ? : No ;

The OBJECTID is a system generated value uniquely identifying the opening. Used by SDE.

Oracle Designer TABLE DEFINITION End of Report